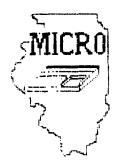

The MID ILLINOIS COMPUTER RESOURCE ORGANIZATION P. D. BOX 766 BLOOMINGTON, ILL. 61701-0766

> BLOOMINGTON - NORMAL MICRO NEWSLETTER August 1984, Vol. 2, No. 8

Welcome to the age of the computer in the home! Future meetings will be held the third thursday of each month at 7 P.M. in Room 200 Turner Hall, ILLINDIS STATE UNIVERSITY, Normal, 11. Future dates include August 16, September 20. October 18, and November 15, 1984.

#### а проратар Ужна Хайж Та

The program for August will consist of:

- \* Our normal business meeting.
- \* Special Interest Group (SIG) Meetings.

# 77777 PRESIDENTS NOTES 77777

Well, once again it is time to sit down at the keyboard and create another edition of the MICRO NEWS. I have given up hope of anyone helping me edit the articles for for this newsletter so everyone will simply have to put up with what I decide to write.

Due to a class I had to attend in Chicago I was not able to be at our last meeting. However, based on what I heard, our SIG groups should be well on their way. My personal opinion is that the SIG groups will greatly help our membership get the most out of their computers and everyone should try to attend the meetings if at all possible.

Hachently I have become aware of the fact that several of our members are dropping out of the club and selling their 99/4A's. There could be several reason for dropping out including computer upgrading, lack of equipment, are just finding out you really don't like computers after all. If that is the case, then I have no problems with your decision. However, if you are thinking of giving up due to apathy I unge vou to give it some additional thought. The 99/4A is one of the easiest computers to learn on but the fact remains that you must use the computer to get anything out of it. To really get the most out of your computer I challenge you to get involed. Start with something simple and build on your experence, tear a program you have apart to see what makes it tick, take a class in Basic or get involed with our Special Interest Groups. If you do these things I'm sure you'll form a different opinion of your machine and you will find your computer well worth keeping. NEW FORMAT AT HOME COMPUTER MAGAZINE... In a July 16th news release HOME COMPUTER MAGAZINE announced that begining with its September 1984 issue, the magizine will no longer carry outside advertising.

According to the Publisher, the decision to remove advertising will result in grreater editorial and artistic freedom and reduce cost as each article can be presented it its entirety without extensive layout work.

As a long time subscriber to HCM I wonder if this is really their reason for taking this action or is there something else on the horizon. Rumors have presisted for months that HCM was on its last leg and based on standard logic there remains many questions in mv mind. Most magazine publisher encourage advertising as a means of keeping subscription and newestand prices low. HCM however, states that it has thoroughly analyzed the financial considerations of their move and have found that revenue projection were very favorable. The news release did not give any indication however, that subscription price would remain the same.

With the change taking place it will be my decision to take a wait and see attitude before [ renew my subscription.

### зляхнікат в пу́лукув

FOR SALE... The following members have listed the following items for sale:

TI 99/4A, recorder, Basic books, Parsec game cartridge to be sold as one unit. Priced at \$140.00 interested parties should contact Jeff Geiske at 309-473-3201.

Computer desk. This desk was duplicatedfrom an issustration in the TENEX catalog. Constructed from 3/4 inch yellow pine. this desk is finished in oak and comes on casters for easy moving. See Wayne or Aubrey Johnson at the next meeting or call 309-452-3210. Asking \$45.00.

### аулсагарар Төбөлөлө а

NEW SOFTWARE IN THE LIBRARY... Surprisingly enough we have received yet another CARE package from TI. The package we received in the mail this month contains enhancements to MICROSOFT MULTIPLAN, TI WRITER. and it also contains the source code for TI FORTH. Copies of this software will be will become available as soon as backup copies can be made.

## %%%%%% 1984 MICRO OFFICERS %%%%%%

| PRESIDENT      | BILL HULL           | 454-3062 |  |  |
|----------------|---------------------|----------|--|--|
| VICE PRESIDENT | RON SECORD          | 662-1719 |  |  |
| SECRETARY      | SOPHRONIA BREEDLOVE | 452-9746 |  |  |
| TREASURER      | ROY BREEDLOVE       | 452-9746 |  |  |
| PAST PRESIDENT | JERRY WALKER        | 728-2493 |  |  |

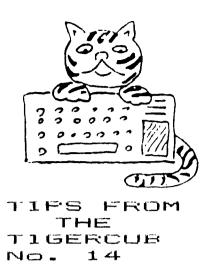

Distributed by Tigercub Software to users groups for promotional purposes and in exchange for their newsletters.

Tigercub Software, 156 Collingwood Ave., Columbus DHIO 43213, has over 130 original programs available at only \$3.00 each. My catalog is available for \$1.00 which may be deducted from your first order.

It has come to my attention that the members of some users groups have never heard of my kitchen-table enterprise, although their group has been receiving my newsletter for several months. It appears that many users groups have no method of making available to their members the information from newsletters which they receive in exchange.

My software business is a failure, and my Tips are a complete failure as a promotional effort. During the month of July I received a total of 31 requests for my catalog, of which only 9 were the result of newsletter publicity. I do not want to discontinue these Tips, because of the many interesting newsletters that I receive in exchange. However, I can no longer afford to distribute them to those groups which never give any indication that my Tips are reaching their members.

You may have observed that the Tigercub now possesses a Gemini 10X printer. The only fault I could find with it was that it wouldn't print Chinese, so I remedied that defect with this little program.

```
100 'THIS ROUTINE INITIALIZE
S THE GEMINI 10X TO PRINT 'C
HINESE' UNTIL IT IS TURNED O
FF - by Jim Peterson
110 OPEN #1:"PIO"
```

128 PRINT #1:CHR\$(27);CHR\$(4 2):CHR\$(#)::: CALL CLEAR 130 FOR CH=65 TO 90 :: PRINT "WORKING..." :: FOR J=1 TD 7 :: FOR L=1 TO 9 :: RANDOMI ZE :: IF (INT(3\$RND+1)(3)+(( L>1) # (D(J.L-1)>0)) THEN 150 140 D(J,L),D(J.10-L)=(1+ABS( J)1))/J 150 NEXT L 160 NEXT J 170 FOR L=1 TO 9 :: FOR J=1 TD 7 :: X(L) = X(L) + D(J,L):: N EXT J :: NEXT L 180 PRINT #1:CHR\$(27);CHR\$(4 2):CHR\$(1):CHR\$(CH):CHR\$(1): CHR\$(X(1));CHR\$(X(2));CHR\$(X (3));CHR\$(X(4));CHR\$(X(5));C HR\$(X(6));CHR\$(X(7));CHR\$(X( (3)):CHR\$(X(9))190 FDR J=1 TO 7 :: FOR L=1 TO 9 :: D(J,L)=0 :: NEXT L : : NEXT J 200 FOR L=1 TO 9 :: X(L)=0 : : NEXT L :: NEXT CH 210 PRINT #1: CHR\$(27); CHR\$(3 6);CHR\$(1); 220 PRINT #1:CHR\$(27);CHR\$(8 7):CHR\$(1) 230 PRINT #1: CHR\$(27); CHR\$(7 11 240 STOP

Now, without turning off the printer, type LIST "PIO" or run any program that puts out text to the printer. It won't fool a Chinaman but it might impress your friends.

Here's a little something for you who own the Terminal Emulator II and the Speech Synthesizer. Maybe our Congressmen could use it to help them discuss the national debt.

100 CALL CLEAR 110 PRINT TAB(7); "NUMBER SPE AKER\*: : :\*by Jim Peterson\*: of Tigercub Software\* : : : 120 PRINT \* This program wil 1 print any":" number of les s than 67":"digits in number s and in\* 130 PRINT "words, and will s peak the":"words.": : : : R equires Terminal Emulator":" II and Speech Synthesizer.\*: : : 140 CALL CHAR(39, 000000000 301020")

150 OPEN #1:"SPEECH", OUTPUT 160 DIM HIGHS(21), NNS(23) 170 DATA DNE, TWO, THREE, FOUR, FIVE.SIX.SEVEN.EIGHT.NINE 180 DATA TEN, ELEVEN, TWELVE, T HIRTEEN, FOURTEEN, FIFTEEN, SIX TEEN. SEVENTEEN. EIGHTEEN. NINE TEEN 198 DATA TWENTY, THIRTY, FORTY FIFTY, SIXTY, SEVENTY, EIGHTY. NINETY 200 DATA THOUSAND. WILLION. BI LLION, TRILLION, QUADRILLION, Q UINTILLION, SEXTILLION, SEPTIL LION, OCTILLION, NONILLION 210 DATA DECILLION, UNDECILLI ON, DUDDECILLIDN, TREDECILLION .QUATTUORDECILLION.QUINDECIL LION, SEXTEDECILLION 220 DATA SEPTENDECILLION.OCT ODECILLION, NOVEMDECILLION, VI **GINTILLION** 230 FOR J=1 TD 9 240 READ DNE\$(J) 250 NEXT J 260 FOR J=1 TO 10 270 READ TEEN\$(J) 280 NEXT J 290 FOR J=1 TO 8 300 READ TENS(J) 310 NEXT J 320 FOR J=1 TO 21 330 READ HIGH\$(J) 340 NEXT J 350 PRINT : : : 360 PRINT #1: "NUMBER" 370 INPUT "NUMBER? ":NS 380 L=LEN(N\$) 390 FOR J=1 TO L 400 1F PDS(\*0123456789\*, SE5\$ (N\$,J,1),1)=0 THEN 360 410 NEXT J 420 IF (VAL(N\$)<1)+(VAL(N\$)< >INT(VAL(N\$)))THEN 360 430 IF L(67 THEN 470 440 PRINT "HEY! I CAN ONLY C OUNT TO A": "VIGINTILLION!": 450 PRINT #1: "HAY I CAN DNLY COUNT TO A VIGINTILLION" 460 60TD 360 470 IF VAL(N\$)>0 THEN 510 480 PRINT : :\*ZERO\*: : 490 PRINT #1:"ZERO" 500 60T0 360 510 IF L/3=INT(L/3) THEN 540 520 N\$="0"2N\$ 530 GOTD 380 540 X=L/3 550 FOR J=1 TO L STEP 3 560 JJ=JJ+1 570 NN\$(JJ)=SE6\$(N\$,J,3)

580 IF J>1 THEN 610 590 Ps=STR\$(VAL(NN\$(JJ))) 600 GOTO 620 - 2 610 P\$=P\$&"' "NN\$ (JJ) 620 NEXT J 630 PRINT : : : P\$: : : 640 FOR J=1 TO X 650 60SUB 670 660 60TO 1150 670 IF VAL(NN\$(J))<>0 THEN 7 10 A80 A5=\*\* 590 FLA6=1 700 60TO 1140 710 FLA5=0 720 H=VAL(SE6\$(NN\$(J),1,1)) 730 T=VAL(SE6\$(NN\$(J),2,2)) 740 TT=VAL(SE6\$(NN\$(J),2,1)) -1 750 VV=VAL(SE6\$(NN\$(J),3,1)) 760 IF T=0 THEN 1000 770 IF T>9 THEN 810 780 A\$=ONE\$(T) 790 SP\$=A\$ 800 60TO 1000 E10 IF T>19 THEN 880 820 A\$=TEEN\$(T-9) 830 IF T(>19 THEN 860 840 SP\$="NINE TEEN" 850 GOTO 1000 840 SP\$=A\$ 870 6010 1000 380 IF VV<>0 THEN 950 890 A\$=TEN\$(TT) 900 IF TT<>8 THEN 930 910 SP\$="NINE TEE" 920 60TO 1000 930 SP\$=A\$ 940 60TO 1000 950 A\$=TEN\$(TT)&\*-\*&ONE\$(VV) 960 IF TT<>8 THEN 990 976 SPS="NINE TEE"&ONE\$(VV) 980 GOTO 1000 990 SP\$=A\$ 1000 IF H=0 THEN 1080 1010 IF T=0 THEN 1050 1020 AS=ONES(H)&" HUNDRED & -145 1030 SP\$=ONE\$(H)&\* HUNDRED & \*1/SP\$ 1040 GOTO 1140 1050 AS=ONES(H)&" HUNDRED" 1060 SP\$=A\$ 1070 60TO 1140 1680 IF (J(X)+(T=0)+(VAL(NS) (100) THEN 1140 1090 AS=" & "&AS 1100 IF (TT<>8) #(T<>19) THEN 1130 1110 SP\$=" & "&SP\$ 1120 GOTO 1140 1130 SP\$=A\$

1140 RETURN 1150 PRINT AS 1160 IF FLAG=1 THEN 1200 1170 PRINT #1:5P\$ 118# PRINT HIGH\$(X-J) 1190 PRINT #1:HI6H\$(X-J) 1200 60SUB 670 1210 NEXT J 1220 PRINT 8\$ 1230 A\$=\*\* 1240 JJ=0 1258 8\$=\*\* 1260 P\$=\*\* 1270 FOR D=1 TO 500 1280 NEXT D 1290 GOTO. 350

I hope you noticed that all those zeros were neatly slashed so that you wouldn't mistake them for D's. Here's a little routine that will set up your printer to slash the D's until you turn it off.

100 DPEN #1:"PIO" 110 PRINT #1:CHR\$(27);CHR\$(4 2);CHR\$(0); 120 PRINT #1:CHR\$(27);CHR\$(4 2);CHR\$(1);CHR\$(48);CHR\$(0); CHR\$(92);CHR\$(34);CHR\$(81);C HR\$(8);CHR\$(59);CHR\$(2);CHR\$ (65);CHR\$(54);CHR\$(28) 130 PRINT #1:CHR\$(27);CHR\$(3 6);CHR\$(1) 140 STOP

And, somebody might get mad if I don't include a little music -100 REM - BELL MUSIC program med by Jim Peterson 110 CALL CLEAR :: CALL SCREE N(5):: RANDOMIZE 120 FOR CH=96 TO 136 STEP 4 :: FOR L=1 TO 4 :: X\$=SEG\$(\* 0018243C425A667E8199A5BDC3DB E7FF\*, INT(16#RND+1)#2-1,2):: B\$=B\$&X\$ :: C\$=X\$&C\$ :: 'NEX TL 130 D\$=B\$&C\$ :: Z\$=RPT\$(D\$,4 ) 140 CALL CHAR(CH, Z\$):: B\$,C\$ ,Z\$=NUL\$ :: CALL MAGNIFY(4): : CALL SPRITE(#CH/4-23,CH.IN T(15#RND+2),255,255):: NEXT ÊH. 142 FOR J=1 TO 10 STEP 2 :: X=9#RND-9#RND :: Y=9#RND-9#R ND :: CALL MOTION(#J.X,Y,#J+ 1, X, Y):: NEXT J

150 FOR J=1 TO 20

155 CALL COLOR(#INT(10#RND+1 ), INT(15#RND+2)) 160 FOR V=0 TO 16 STEP 4 170 ON J 60SUB 250.270.298.3 10, 330, 350, 370, 390, 410, 430, 4 10, 390, 370, 350, 330, 310, 290, 2 70,250,270,290,310,330,350 180 NEXT V 190 READ X 200 FOR D=1 TO X\$5 210 NEXT D 220 NEXT J 230 RESTORE 240 GOTO 150 250 CALL SDUND(-999,131,V,52 3, V, 131/2, 30, -4, V260 RETURN 270 CALL SOUND(-999,165,V,16 7.V) 280 RETURN 290 CALL SOUND(-999,196,V.19 9.1) 300 RETURN 310 CALL SOUND (-999, 262, V, 26 5, 7) 320 RETURN 330 CALL SOUND (-999, 330, V, 33 3,V) 340 RETURN 350 CALL SOUND (-999, 392, V, 39 **4.**V) 360 RETURN 370 CALL SOUND (-999.523, V.39 2, V, 330, V) 380 RETURN 390 CALL SOUND (-999,659, V,66 6.V) 400 RETURN 410 CALL SOUND(-999,784,V,79 2.V420 RETURN 430 CALL SOUND(-999,1047,V,1 057,V) 440 RETURN 450 DATA 16, 16, 2, 16, 8, 16, 4, 4 ,16,2,16,4,16,8,8,16,2,2,16, 4,2,8,16 Just about MEMORY FULL, so Happy hackin'

Jim Peterson

.

## NEW PRODUCT ANNOUNCEMENT

Dear User's Group Leader:

I am writing to announce the availability of a new LOGO product that will be of interest to the members of your group. LOGOVILLE (tm) is a board game designed to help children aged 5 - 12 learn the most commonly used graphics commands in LOGO. No computer is needed to play the game, and no prior computer experience is required. The gameboard is designed to simulate a computer monitor and the actions of the LOGO "turtle." By playing LOGOVILLE (tm), children are helped to master 12 computer programming commands and the concepts associated with them. The game is fully compatible with virtually all currently available versions of the LOGO language. (Please see enclosed illustration).

LOGOVILLE (tm) comes complete with gameboard, 14 Mystery Square cards, 4 turtle playing pieces, dice, and instructions. The Mystery Square cards are designed to promote computer etiquette and computer literacy. The illustrated instruction booklet shows the movements of the turtle and provides definitions of the LOGO commands.

LOGOVILLE (tm) was developed by Dr. Brian Campbell, a university psychology professor and president of TUTTLE PRODUCTS. The game has been extensively field tested in preschools and elementary schools in Florida and is the first of a series of educational computer products featuring TUTTLE (tm) the turtle. LOGOVILLE(tm) is ideal for home or classroom use. Educators with limited computer resources will find the product especially beneficial in helping introduce children to LOGO and promoting computer literacy. Parents will find the game to be an exciting "off-the-computer" activity for young children.

To order LOGOVILLE, please send \$12.95 plus \$2.00 shipping and handling to:

Tuttle Products P.O. Box 26981 Tamarac, FL 33320-6981

I hope that you will be able to announce this product in any newsletter you group produces. Please let me know if you require any further information or if you have any questions.

Sincerely. Brian Compbell, Ph. O.

Brian Campbell, Ph.D. (President, Tuttle Products)

MID ILLINOIS COMPUTER RESOURCE ORGANIZATION P.O. BOX 766 Bloomington, II. 61701-0766

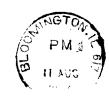

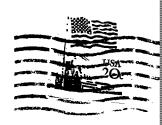

EDMONTON 99'ERS USER SOCIETY P/O BOX 11983, EDMONTON ALBERTA. CANADA

| ×              | MM                  | MM     | IIIIII     | CCCCCCC           | RRRRRR  | RE     | 0000   | 0000 | *       |
|----------------|---------------------|--------|------------|-------------------|---------|--------|--------|------|---------|
| × <del>.</del> | MIM M 14            | 1 MM   | TI         | ú.Ľ               | R(F)    | 巴尺     | СIС    | 00   | 5       |
| <b></b>        | MM M M              | 1 1/11 | 11         | CC                | REEEE   | RR     | ÚÜ     | ÜÜ   | ¢.      |
| ŧ.             | (* [ <sup>1</sup> ] | [M][M] | 1. 1.      | CC                | (-) (-) | РE     | 00     | OO - |         |
| :              | [*][*]              | (1)    | IIIIII     | CCCCCCC           | hth:    | RR     | 0000   | 000  | *       |
| <b>?</b>       |                     |        |            |                   |         |        |        |      |         |
|                | The <b>r</b> t      | I 01   | LLINDIS    | COMPUTER N        | RESOURC | E CHEO | BANIZA | TION | Ä       |
| *****          | ****                | ****   | 全发表演演术参考演演 | <b>承承承求求求承承承承</b> | *****   | ****   | ***    | **** | 水水水水水水水 |
|                |                     |        |            |                   |         |        |        |      |         |
|                |                     |        |            |                   |         |        |        |      | • ,     |
|                |                     |        |            |                   |         |        |        |      | و دی.   |

• •

and the second